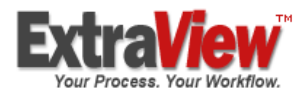

# **Subversion Integration**

With the popular Subversion Source Control Management tool, users will find a flexible interface to integrate with their ExtraView bug-tracking system.

Copyright © 2008 ExtraView Corporation www.extraview.com

09-2008

## Subversion Integration

With the popular Subversion Source Control Management tool, users will find a flexible interface to integrate with their ExtraView bug-tracking system.

### **Introduction**

ExtraView is provided with a powerful API and Command Line Interface that allows it to be integrated with a wide range of source control management (SCM) as well as with testing tools. The ExtraView API supports searches and queries as well as the addition, update, and deletion of issues via direct commands and URL requests. API commands may be directly invoked (typed at a command line or typed in the URL field on any browser), invoked within a scripting language or compiled code, or invoked through a link or script within another product. To the degree that another tool can invoke a command, or link to a URL, it may be integrated with ExtraView. The scripts showcased in this document are available free of charge to all ExtraView customers.

At ExtraView, we have found that most SCM integration implementations require, at minimum, the following:

- 1. **Command Line Interface** users are not forced to use the ExtraView web-based interface
- 2. **Scriptable commands** all commands must be scriptable from languages such as Perl, Python, Batch, Shell Script, make, or your other favorite script language
- 3. **Single-line commands** one command should simultaneously check in your changes *and* should update the tracking system issue, complete with diffs if these are required to be stored in the tracking system
- 4. **Customization** a fully scriptable API for the bug tracker is needed, that allows further customization and integration opportunities, at the CLI or the web-interface level.

It is especially important to note that ExtraView's integration with Subversion can be customized to suit your precise requirements. ExtraView does not mandate a fixed integration, but is an open solution that can be adapted simply for your needs.

The following is a simple Subversion integration scenario where source control work is done at the command line (many of these steps may be automated via scripting or direct calls from the webbased interface). Though this scenario assumes a Microsoft Windows interface UNIX, Linux and web interfaces are also supported. The scenario is as follows:

- Some files are detected that have bugs
- An ExtraView issue is created against the bugs
- The files with the bugs are checked out from Subversion and edited
- With a single command, the files are checked in to Subversion and the ExtraView issue is updated with the pertinent details.

Following is a step-by-step example of this scenario. Though overly simplified, the basic elements of integration are made clear.

#### **Subversion is invoked at the command line**

```
C:\tmp\project>svn log flavors.txt 
-------------------------------------------------------------------- 
r37 | daniel | 2007-04-10 10:29:28 -0700 (Tue, 10 Apr 2007) | 3 lines 
New files 
       -------------------------------------------------------------------- 
C:\tmp\project>svn log colors.txt 
        -------------------------------------------------------------------- 
r37 | daniel | 2007-04-10 10:29:28 -0700 (Tue, 10 Apr 2007) | 3 lines 
New files 
-------------------------------------------------------------------- 
C:\tmp\project>svn cat flavors.txt 
vanilla 
peppermint 
yellow 
chokolate
C:\tmp\project>svn cat colors.txt 
red 
blue 
majenta
```
#### **Create the defect in ExtraView**

This is entered in ExtraView via the CLI, Web interface, or through API integration with another tool. This step is not shown in detail, but the details of the issue will include these fields:

Bug # 10470 Title: Misspellings Description: misspellings in flavor and color; misplaced color

From the command line, the user can confirm the details of the issue in ExtraView.

```
C:\ExtraView\Perl\evapi\bat>evget 10470 
          Assigned To: George Miller 
         Date Created: 4/10/07 10:47 AM 
          Description: misspellings in flavor and color; misplaced color 
                  ID #: 10470 
      Last Changed By: Bill Smith 
        Last Modified: 4/10/07 11:05 AM 
           Originator: Bill Smith 
             Priority: P 4 
              Privacy: Private 
              Product: Tracker 
                Status: New 
                 Title: Misspellings
```
**Edit each file, repairing the defects** 

```
C:\tmp\project>vim flavors.txt 
vanilla 
peppermint 
chocolate 
C:\tmp\project>vim colors.txt 
red 
blue 
yellow 
magenta 
C:\tmp\project>svn status 
M colors.txt 
M flavors.txt
```
#### **Check in the changes and update ExtraView**

Note that a single command passes arguments and values to Subversion, yet also updates ExtraView.

```
C:\tmp\project>svn commit -m "corrected misspellings and misplaced 
color for Bug Id: 10470" 
Sending colors.txt
Sending flavors.txt
Transmitting file data .. 
Committed revision 38. 
C:\tmp\project>more C:\subversion_integration.log 
Tue Apr 10 11:10:04 2007 -- start pre-commit 
pre-commit args: /svnrepository 37-1 
log message: corrected misspellings and misplaced color for Bug Id: 
10470 
exit code: 0
```

```
bug id: 10470 
evget output for bug 10470: 
            Assigned To: George Miller 
              Category: 
              Comments: 
          Date Created: 4/10/07 10:47 AM 
Date of Last Status Change: 4/10/07 10:47 AM 
            Days Open: 0 
       Days in Status: 0 
          Description: misspellings in flavor and color; misplaced color 
                  ID #: 10470 
      Last Changed By: Bill Smith 
        Last Modified: 4/10/07 11:05 AM 
                Module: 
     Needs Doc Change: No 
                Notes: 
            Occurrence: 
     Operating System: 
            Originator: Bill Smith 
              Platform: 
              Priority: P 4 
               Privacy: Private 
               Product: Tracker 
        Release Found: 
        Release Notes: 
       Repeating Rows: 
         Reproducible: 
            Resolution: 
               SCM Job: 
              Severity: 
                Status: New 
             Test Case: 
                 Title: Misspellings 
Tue Apr 10 11:10:05 2007 -- end pre-commit 
Tue Apr 10 11:10:05 2007 -- start post-commit 
post-commit args: /svnrepository 38 
commit info: daniel 
2007-04-10 11:10:05 -0700 (Tue, 10 Apr 2007) 
60 
corrected misspellings and misplaced color for Bug Id: 10470 
author: daniel 
datestamp: 2007-04-10 11:10:05 -0700 (Tue, 10 Apr 2007) 
log message: corrected misspellings and misplaced color for Bug Id: 
10470 
bug id: 10470 
diff: Modified: colors.txt 
=================================================================== 
--- colors.txt 2007-04-10 17:29:28 UTC (rev 37) 
+++ colors.txt 2007-04-10 18:10:05 UTC (rev 38) 
@@ -1,3 +1,4 @@ 
 Red 
blue
```

```
-majenta 
+yellow 
+magenta 
Modified: flavors.txt 
=================================================================== 
--- flavors.txt 2007-04-10 17:29:28 UTC (rev 37) 
+++ flavors.txt 2007-04-10 18:10:05 UTC (rev 38) 
@@ -1,4 +1,3 @@ 
 vanilla 
 peppermint 
-yellow 
-chokolate 
+chocolate 
evupload output: uploaded 
evupdate output: 
Tue Apr 10 11:10:08 2007 -- end post-commit
```
#### **Check the history within Subversion**

```
C:\tmp\project>svn log flavors.txt 
                                    -------------------------------------------------------------------- 
r38 | daniel | 2007-04-10 11:10:05 -0700 (Tue, 10 Apr 2007) | 1 line 
corrected misspellings and misplaced color for Bug Id: 10470 
-------------------------------------------------------------------- 
r37 | daniel | 2007-04-10 10:29:28 -0700 (Tue, 10 Apr 2007) | 3 lines 
New files 
                 -------------------------------------------------------------------- 
C:\tmp\project>svn log colors.txt 
-------------------------------------------------------------------- 
r38 | daniel | 2007-04-10 11:10:05 -0700 (Tue, 10 Apr 2007) | 1 line 
corrected misspellings and misplaced color for Bug Id: 10470 
-------------------------------------------------------------------- 
r37 | daniel | 2007-04-10 10:29:28 -0700 (Tue, 10 Apr 2007) | 3 lines 
New files 
--------------------------------------------------------------------
```
#### **Check the changes in ExtraView**

This can be done from the web interface or from the CLI. The example shows the check being performed from the CLI.

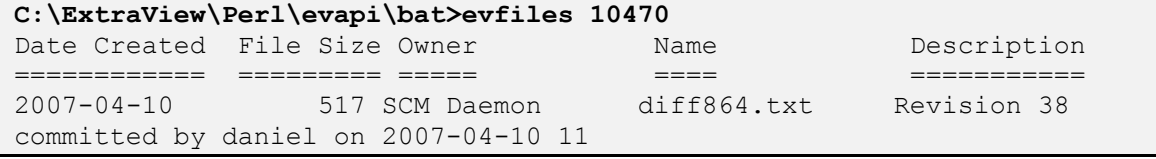

The diffs can be checked from the web interface or the CLI. The example shows the check being performed from the CLI

```
C:\ExtraView\Perl\evapi\bat>evdownload 10470 diff864.txt 
C:\ExtraView\Perl\evapi\bat>type diff864.txt 
Modified: colors.txt 
=================================================================== 
--- colors.txt 2007-04-10 17:29:28 UTC (rev 37) 
+++ colors.txt 2007-04-10 18:10:05 UTC (rev 38) 
@@ -1,3 +1,4 @@ 
 red 
 blue 
-majenta 
+yellow 
+magenta 
Modified: flavors.txt 
=================================================================== 
--- flavors.txt 2007-04-10 17:29:28 UTC (rev 37) 
+++ flavors.txt 2007-04-10 18:10:05 UTC (rev 38) 
@@ -1,4 +1,3 @@ 
 vanilla 
 peppermint 
-yellow 
-chokolate 
+chocolate
```
More information on how to integrate Subversion with ExtraView can be found in supporting documentation that includes:

- The **ExtraView Administration Guide** available from the ExtraView Support Center at http://www.extraview.com/supportcenter.htm
- The **ExtraView API and CLI Guide** available from the ExtraView Support Center at http://www.extraview.com/supportcenter.htm
- Direct calls to the ExtraView API may be made from any program or script that supports HTTP requests or "URL GETS". Use of direct ExtraView API calls obviates the need for (and benefits of) the ExtraView CLI
- The Version Control with Subversion is downloadable from http://svnbook.red-bean.com